# **PROJECT #1 SINE-**∆ **PWM INVERTER**

**JIN-WOO JUNG, PH.D STUDENT**

E-mail: jung.103@osu.edu Tel.: (614) 292-3633

**ADVISOR: PROF. ALI KEYHANI**

**DATE: FEBRUARY 20, 2005** 

**MECHATRONIC SYSTEMS LABORATORY**

**DEPARTMENT OF ELECTRICAL AND COMPUTER ENGINEERING**

**THE OHIO STATE UNIVERSITY**

## **1. Problem Description**

In this simulation, we will study Sine-∆ Pulse Width Modulation (PWM) technique. We will use the SEMIKRON® IGBT Flexible Power Converter for this purpose. The system configuration is given below:

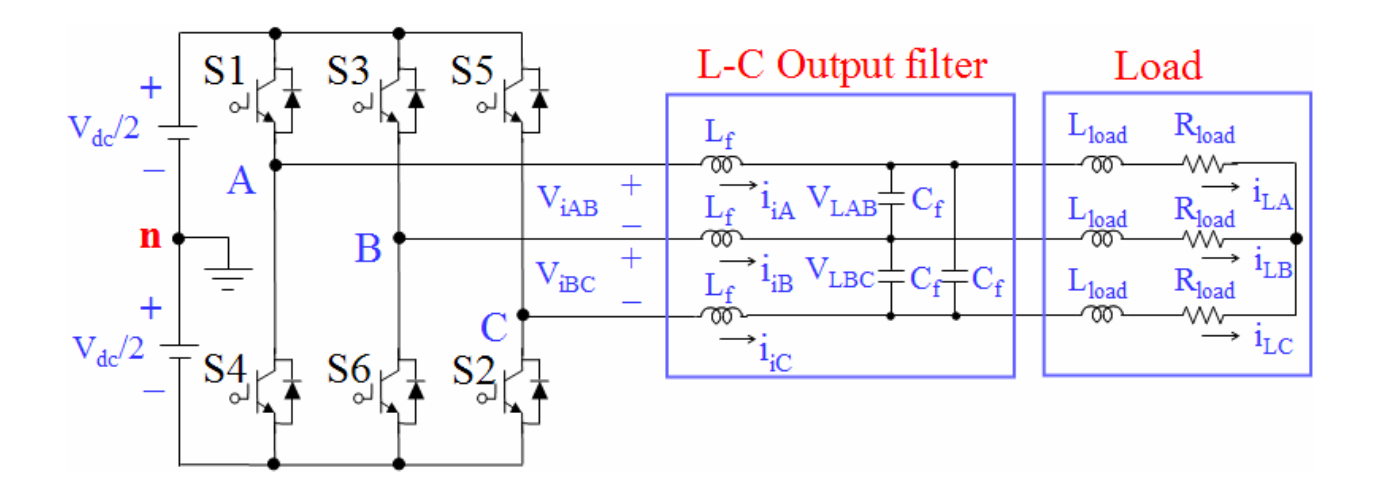

Fig. 1 Circuit model of three-phase PWM inverter with a center-taped grounded DC bus.

The system parameters for this converter are as follows:

- **IGBTs: SEMIKRON SKM 50 GB 123D, Max ratings:**  $V_{CES} = 600 \text{ V}$ **, I<sub>C</sub> = 80 A**
- DC- link voltage:  $V_{dc} = 400 \text{ V}$
- Fundamental frequency:  $f = 60$  Hz
- **PWM** (carrier) frequency:  $f_z = 3$  kHz
- $\blacksquare$  Modulation index: m = 0.8
- Output filter:  $L_f = 800 \mu H$  and  $C_f = 400 \mu F$
- Load:  $L_{load} = 2 \text{ mH}$  and  $R_{load} = 5 \Omega$

Using Matlab/Simulink, simulate the circuit model described in Fig. 1 and plot the waveforms of  $V_i$  (= [V<sub>iAB</sub> V<sub>iBC</sub> V<sub>iCA</sub>]),  $I_i$  (= [i<sub>iA</sub> i<sub>iB</sub> i<sub>iC</sub>]),  $V_L$  (= [V<sub>LAB</sub> V<sub>LBC</sub> V<sub>LCA</sub>]), and  $I_L$  (= [i<sub>LA</sub>  $i_{LB}$   $i_{LC}$ ]).

## **2. Sine-**∆ **PWM**

### **2.1 Principle of Pulse Width Modulation (PWM)**

Fig. 2 shows circuit model of a single-phase inverter with a center-taped grounded DC bus, and Fig 3 illustrates principle of pulse width modulation.

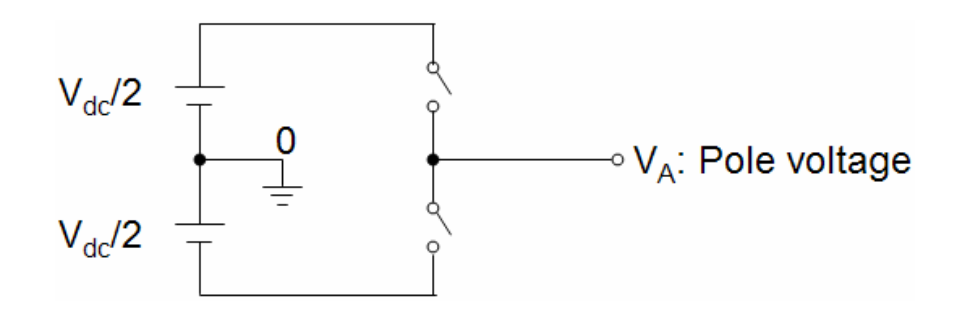

Fig. 2 Circuit model of a single-phase inverter.

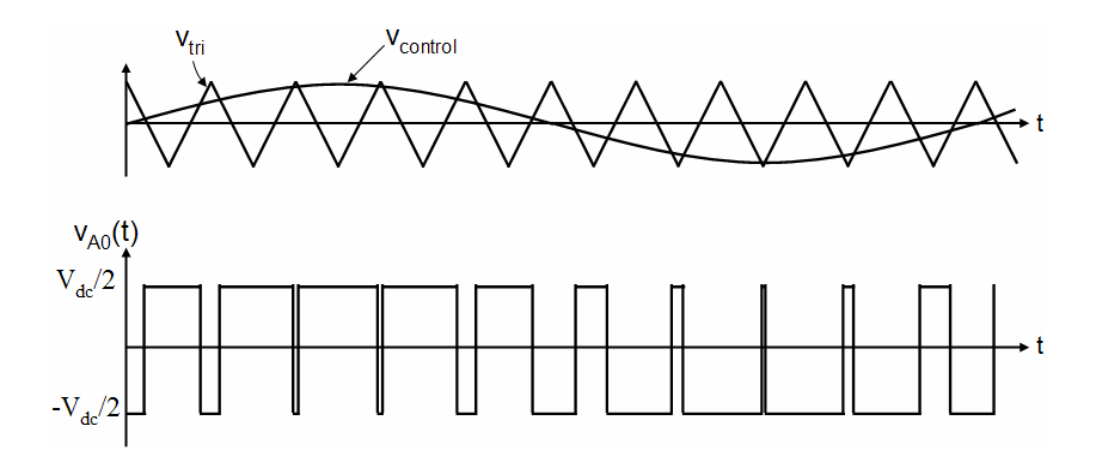

Fig. 3 Pulse width modulation.

As depicted in Fig. 3, the inverter output voltage is determined in the following:

- When  $V_{control} > V_{tri}$ ,  $V_{A0} = V_{dc}/2$
- When  $V_{control} < V_{tri}$ ,  $V_{A0} = -V_{dc}/2$

Also, the inverter output voltage has the following features:

- **PWM** frequency is the same as the frequency of  $V_{tri}$
- Amplitude is controlled by the peak value of  $V_{control}$
- Fundamental frequency is controlled by the frequency of  $V_{control}$

Modulation index (m) is defined as:

$$
\therefore m = \frac{v_{control}}{v_{tri}} = \frac{peak \quad of \quad (V_{A0})_1}{V_{dc}/2},
$$
  
where,  $(V_{A0})_1$ : fundamental frequency component of  $V_{A0}$ 

#### **2.2 Three-Phase Sine-**∆ **PWM Inverter**

Fig. 4 shows circuit model of three-phase PWM inverter and Fig. 5 shows waveforms of carrier wave signal ( $V_{tri}$ ) and control signal ( $V_{control}$ ), inverter output line to neutral voltage ( $V_{A0}$ ,  $V_{B0}$ ,  $V_{C0}$ ), inverter output line to line voltages ( $V_{AB}$ ,  $V_{BC}$ ,  $V_{CA}$ ), respectively.

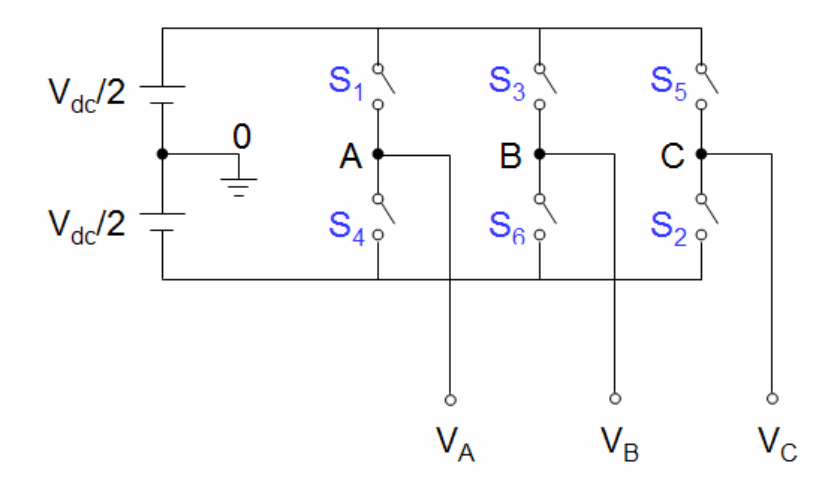

Fig. 4 Three-phase PWM Inverter.

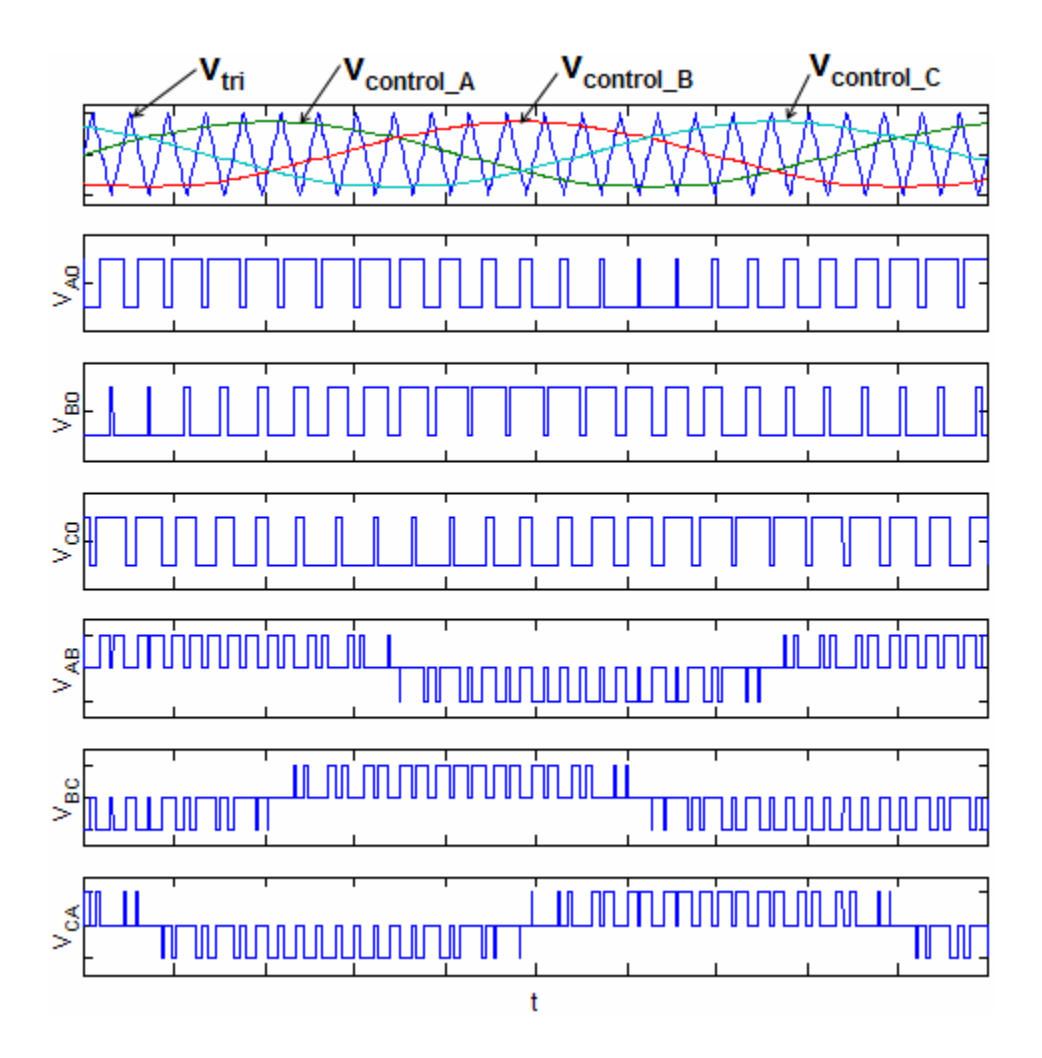

Fig. 5 Waveforms of three-phase sine-∆ PWM inverter.

As described in Fig. 5, the frequency of  $V_{tri}$  and  $V_{control}$  is:

- Frequency of  $V_{tri} = f_s$
- Frequency of  $V_{control} = f1$

where,  $f_s = PWM$  frequency and  $f_1 = Fundamental$  frequency

The inverter output voltages are determined as follows:

- When  $V_{control} > V_{tri}$ ,  $V_{A0} = V_{dc}/2$
- When  $V_{control} < V_{tri}$ ,  $V_{A0} = -V_{dc}/2$

where,  $V_{AB} = V_{A0} - V_{B0}$ ,  $V_{BC} = V_{B0} - V_{C0}$ ,  $V_{CA} = V_{C0} - V_{A0}$ 

# **3. State-Space Model**

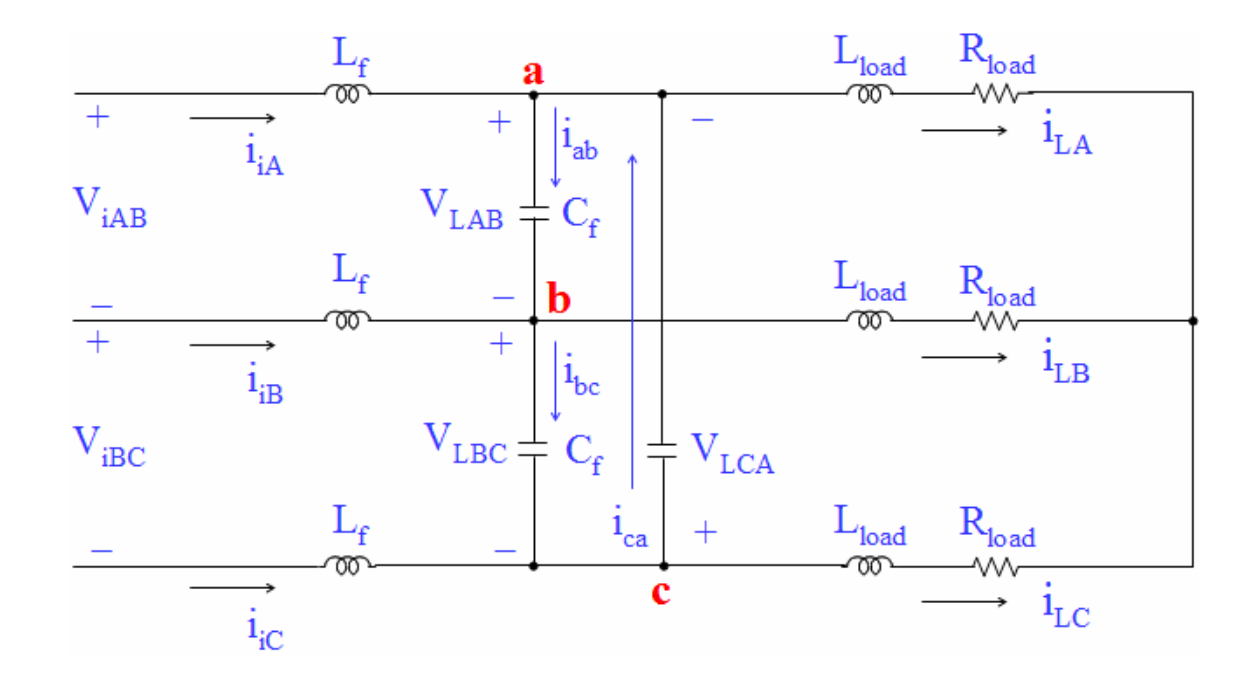

Fig. 6 shows L-C output filter to obtain current and voltage equations.

Fig. 6 L-C output filter for current/voltage equations.

By applying Kirchoff's current law to nodes a, b, and c, respectively, the following current equations are derived:

 $\circled{1}$  node "a":

$$
i_{iA} + i_{ca} = i_{ab} + i_{LA} \Rightarrow i_{iA} + C_f \frac{dV_{LCA}}{dt} = C_f \frac{dV_{LAB}}{dt} + i_{LA}.
$$
 (1)

 $\oslash$  node "b":

$$
i_{iB} + i_{ab} = i_{bc} + i_{LB} \quad \Rightarrow \quad i_{iB} + C_f \frac{dV_{LAB}}{dt} = C_f \frac{dV_{LBC}}{dt} + i_{LB} \,. \tag{2}
$$

<sup>3</sup> node "c":

$$
i_{iC} + i_{bc} = i_{ca} + i_{LC} \Rightarrow i_{iC} + C_f \frac{dV_{LBC}}{dt} = C_f \frac{dV_{LCA}}{dt} + i_{LC}.
$$
 (3)

where,  $i_{ab} = C_f \frac{dV_{LAB}}{dt}$ ,  $i_{bc} = C_f \frac{dV_{LBC}}{dt}$ ,  $i_{ca} = C_f \frac{dV_{LCA}}{dt}$ . *dt*  $i_{bc} = C_f \frac{dV}{dt}$ *dt*  $i_{ab} = C_f \frac{dV_{LAB}}{dt}, \quad i_{bc} = C_f \frac{dV_{LBC}}{dt}, \quad i_{ca} = C_f \frac{dV_{LCA}}{dt}$ 

Also, (1) to (3) can be rewritten as the following equations, respectively:

 $\circled{1}$  subtracting (2) from (1):

$$
i_{iA} - i_{iB} + C_f \left( \frac{dV_{LCA}}{dt} - \frac{dV_{LAB}}{dt} \right) = C_f \left( \frac{dV_{LAB}}{dt} - \frac{dV_{LBC}}{dt} \right) + i_{LA} - i_{LB}
$$
  
\n
$$
\Rightarrow C_f \left( \frac{dV_{LCA}}{dt} + \frac{dV_{LBC}}{dt} - 2 \cdot \frac{dV_{LAB}}{dt} \right) = -i_{iA} + i_{iB} + i_{LA} - i_{LB}
$$
\n(4)

 $\oslash$  subtracting (3) from (2):

$$
i_{iB} - i_{iC} + C_f \left( \frac{dV_{LAB}}{dt} - \frac{dV_{LBC}}{dt} \right) = C_f \left( \frac{dV_{LBC}}{dt} - \frac{dV_{LCA}}{dt} \right) + i_{LB} - i_{LC}
$$
  
\n
$$
\Rightarrow C_f \left( \frac{dV_{LAB}}{dt} + \frac{dV_{LCA}}{dt} - 2 \cdot \frac{dV_{LBC}}{dt} \right) = -i_{iB} + i_{iC} + i_{LB} - i_{LC}
$$
\n(5)

 $\circled{3}$  subtracting (1) from (3):

$$
i_{iC} - i_{iA} + C_f \left( \frac{dV_{LBC}}{dt} - \frac{dV_{LCA}}{dt} \right) = C_f \left( \frac{dV_{LCA}}{dt} - \frac{dV_{LAB}}{dt} \right) + i_{LC} - i_{LA}
$$
  
\n
$$
\Rightarrow C_f \left( \frac{dV_{LAB}}{dt} + \frac{dV_{LBC}}{dt} - 2 \cdot \frac{dV_{LCA}}{dt} \right) = -i_{iC} + i_{iA} + i_{LC} - i_{LA}
$$
\n(6)

To simplify (4) to (6), we use the following relationship that an algebraic sum of line to line load voltages is equal to zero:

$$
V_{LAB} + V_{LBC} + V_{LCA} = 0. \tag{7}
$$

Based on (7), the (4) to (6) can be modified to a first-order differential equation, respectively:

$$
\begin{cases}\n\frac{dV_{LAB}}{dt} = \frac{1}{3C_f} i_{iAB} - \frac{1}{3C_f} (i_{LAB}) \\
\frac{dV_{LBC}}{dt} = \frac{1}{3C_f} i_{iBC} - \frac{1}{3C_f} (i_{LBC}), \\
\frac{dV_{LCA}}{dt} = \frac{1}{3C_f} i_{iCA} - \frac{1}{3C_f} (i_{LCA})\n\end{cases}
$$
\n(8)

where,  $i_{iAB} = i_{iA} - i_{iB}$ ,  $i_{iBC} = i_{iB} - i_{iC}$ ,  $i_{iCA} = i_{iC} - i_{iA}$  and  $i_{LAB} = i_{LA} - i_{LB}$ ,  $i_{LBC} = i_{LB} - i_{LC}$ ,  $i_{\text{LCA}} = i_{\text{LC}} - i_{\text{LA}}$ .

By applying Kirchoff's voltage law on the side of inverter output, the following voltage equations can be derived:

$$
\begin{cases}\n\frac{di_{iAB}}{dt} = -\frac{1}{L_f} V_{LAB} + \frac{1}{L_f} V_{iAB} \\
\frac{di_{iBC}}{dt} = -\frac{1}{L_f} V_{LBC} + \frac{1}{L_f} V_{iBC} .\n\end{cases}
$$
\n
$$
\begin{cases}\n\frac{di_{iCA}}{dt} = -\frac{1}{L_f} V_{LCA} + \frac{1}{L_f} V_{iCA}\n\end{cases}
$$
\n(9)

By applying Kirchoff's voltage law on the load side, the following voltage equations can be derived:

$$
\begin{cases}\nV_{LAB} = L_{load} \frac{di_{LA}}{dt} + R_{load} i_{LA} - L_{load} \frac{di_{LB}}{dt} - R_{load} i_{LB} \\
V_{LBC} = L_{load} \frac{di_{LB}}{dt} + R_{load} i_{LB} - L_{load} \frac{di_{LC}}{dt} - R_{load} i_{LC} \n\end{cases} \tag{10}
$$
\n
$$
V_{LCA} = L_{load} \frac{di_{LC}}{dt} + R_{load} i_{LC} - L_{load} \frac{di_{LA}}{dt} - R_{load} i_{LA}
$$

Equation (10) can be rewritten as:

$$
\begin{cases}\n\frac{di_{LAB}}{dt} = -\frac{R_{load}}{L_{load}} i_{LAB} + \frac{1}{L_{load}} V_{LAB} \\
\frac{di_{LBC}}{dt} = -\frac{R_{load}}{L_{load}} i_{LBC} + \frac{1}{L_{load}} V_{LBC} \n\end{cases} \tag{11}
$$
\n
$$
\frac{di_{LCA}}{dt} = -\frac{R_{load}}{L_{load}} i_{LCA} + \frac{1}{L_{load}} V_{LCA}
$$

Therefore, we can rewrite (8), (9) and (11) into a matrix form, respectively:

$$
\frac{d\mathbf{V}_L}{dt} = \frac{1}{3C_f} \mathbf{I}_i - \frac{1}{3C_f} \mathbf{I}_L
$$
\n
$$
\frac{d\mathbf{I}_i}{dt} = -\frac{1}{L_f} \mathbf{V}_L + \frac{1}{L_f} \mathbf{V}_i ,
$$
\n
$$
\frac{d\mathbf{I}_L}{dt} = \frac{1}{L_{load}} \mathbf{V}_L - \frac{R_{load}}{L_{load}} \mathbf{I}_L
$$
\n(12)

where,  $V_L = [V_{LAB} V_{LBC} V_{LCA}]^T$ ,  $I_i = [i_{iAB} i_{iBC} i_{iCA}]^T = [i_{iA} - i_{iB} i_{iB} - i_{iC} i_{iC} - i_{iA}]^T$ ,  $V_i = [V_{iAB} V_{iBC} V_{iCA}]^T$ ,  $\mathbf{I}_L = \begin{bmatrix} i_{LAB} & i_{LBC} & i_{LCA} \end{bmatrix}^T = \begin{bmatrix} i_{LA} & i_{LB} & i_{LC} & i_{LC} & i_{LA} \end{bmatrix}^T$ .

Finally, the given plant model (12) can be expressed as the following continuous-time state space equation

$$
\dot{\mathbf{X}}(t) = \mathbf{A}\mathbf{X}(t) + \mathbf{B}\mathbf{u}(t),
$$
\n(13)

where, 
$$
\mathbf{X} = \begin{bmatrix} \mathbf{V}_{L} \\ \mathbf{I}_{i} \\ \mathbf{I}_{L} \end{bmatrix}_{9\times 1}
$$
,  $\mathbf{A} = \begin{bmatrix} 0_{3\times 3} & \frac{1}{3C_{f}} I_{3\times 3} & -\frac{1}{3C_{f}} I_{3\times 3} \\ -\frac{1}{L_{f}} I_{3\times 3} & 0_{3\times 3} & 0_{3\times 3} \\ \frac{1}{L_{load}} I_{3\times 3} & 0_{3\times 3} & -\frac{R_{load}}{L_{load}} I_{3\times 3} \end{bmatrix}_{9\times 9}$ ,  $\mathbf{B} = \begin{bmatrix} 0_{3\times 3} \\ \frac{1}{L_{f}} I_{3\times 3} \\ 0_{3\times 3} \end{bmatrix}_{9\times 3}$ ,  $\mathbf{u} = [\mathbf{V}_{i}]_{3\times 1}$ .

Note that load line to line voltage  $V_L$ , inverter output current  $I_i$ , and the load current  $I_L$  are the state variables of the system, and the inverter output line-to-line voltage  $V_i$  is the control input (**u**).

## **4. Simulation Steps**

1). Initialize system parameters using Matlab

- 2). Build Simulink Model
	- Generate carrier wave  $(V_{tri})$  and control signal  $(V_{control})$  based on modulation index (m)
	- **Compare V**<sub>tri</sub> to V<sub>control</sub> to get V<sub>iAn</sub>, V<sub>iBn</sub>, V<sub>iCn</sub>.
	- Generate the inverter output voltages ( $V_{iAB}$ ,  $V_{iBC}$ ,  $V_{iCA}$ ) for control input (u)
	- Build state-space model
	- Send data to Workspace
- 3). Plot simulation results using Matlab

# **5. Simulation results**

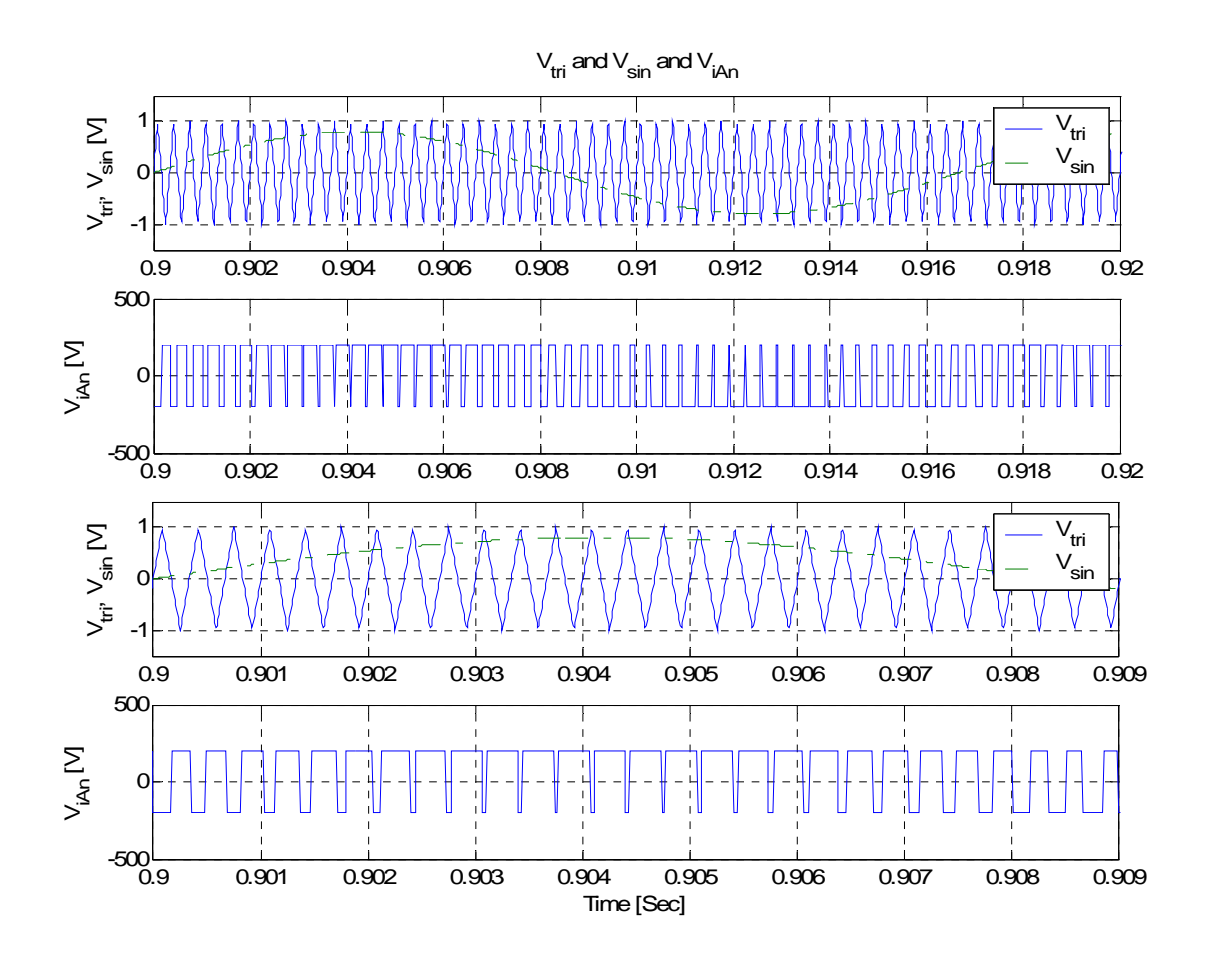

Fig. 7 Waveforms of carrier wave, control signal, and inverter output line to neutral voltage.

(a) Carrier wave  $(V_{tri})$  and control signal  $(V_{sin})$ 

(b) Inverter output line to neutral voltage  $(V_{iAn})$ 

(c) Enlarged carrier wave  $(V_{tri})$  and control signal  $(V_{sin})$ 

(d) Enlarged inverter output line to neutral voltage  $(V_{iAn})$ 

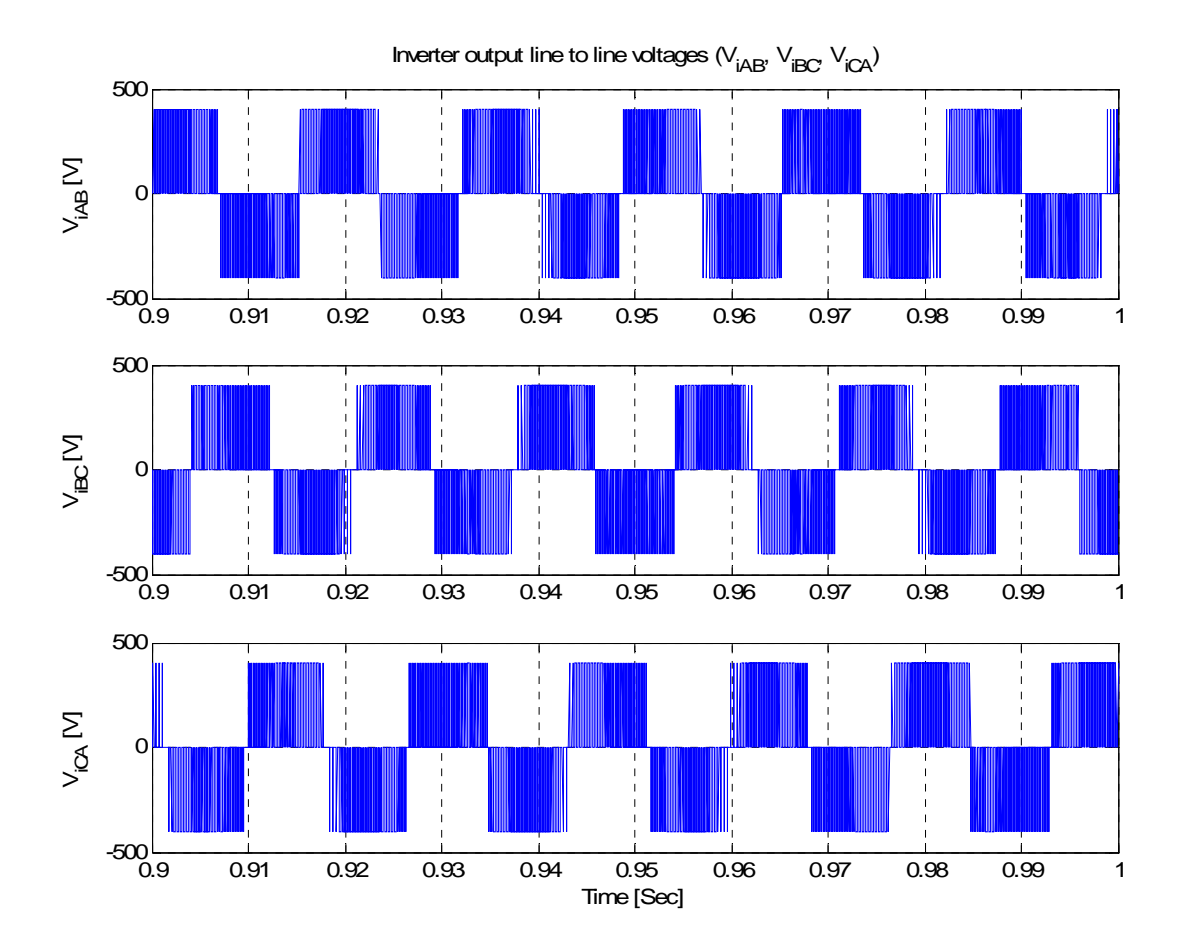

Fig. 8 Simulation results of inverter output line to line voltages ( $V_{iAB}$ ,  $V_{iBC}$ ,  $V_{iCA}$ )

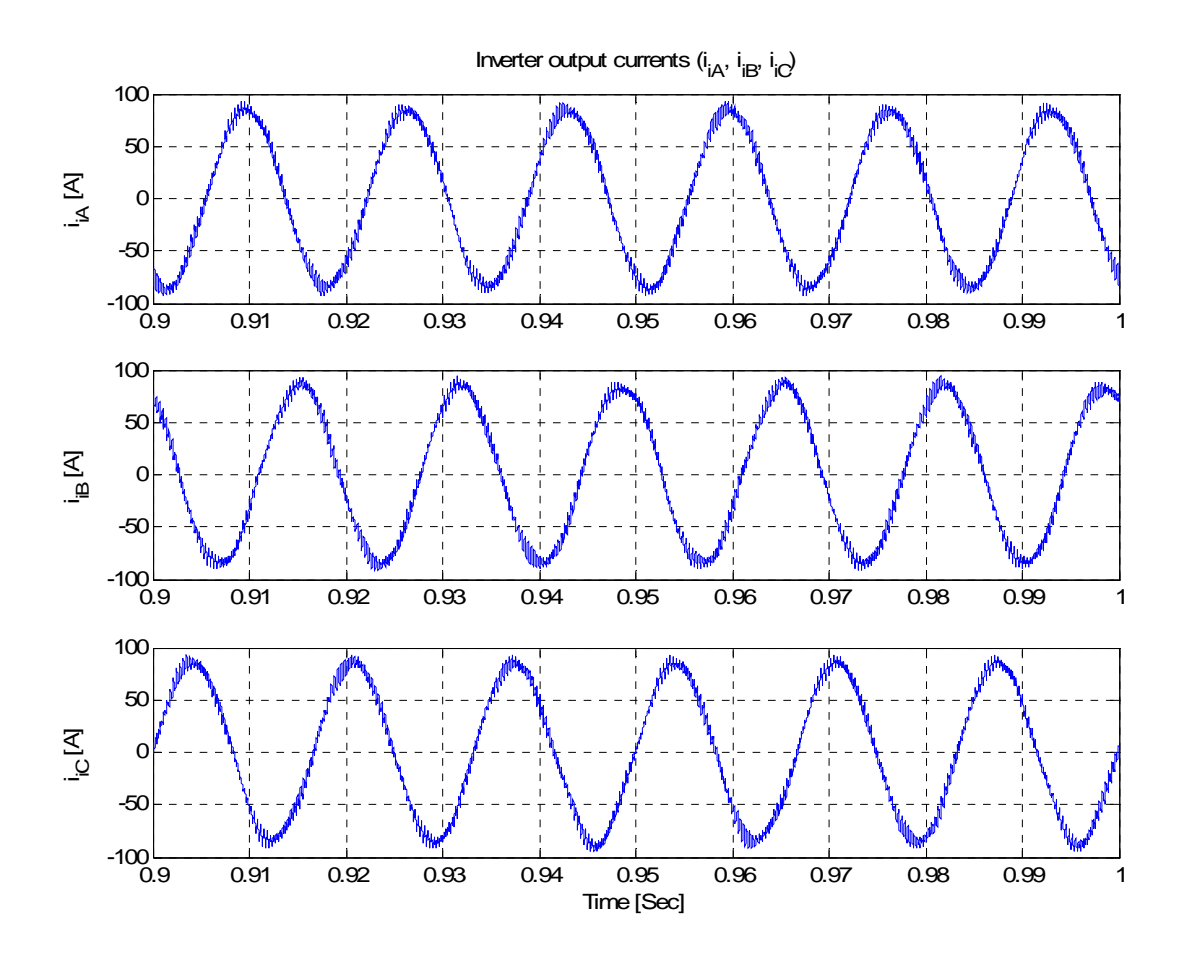

Fig. 9 Simulation results of inverter output currents  $(i_{iA}, i_{iB}, i_{iC})$ 

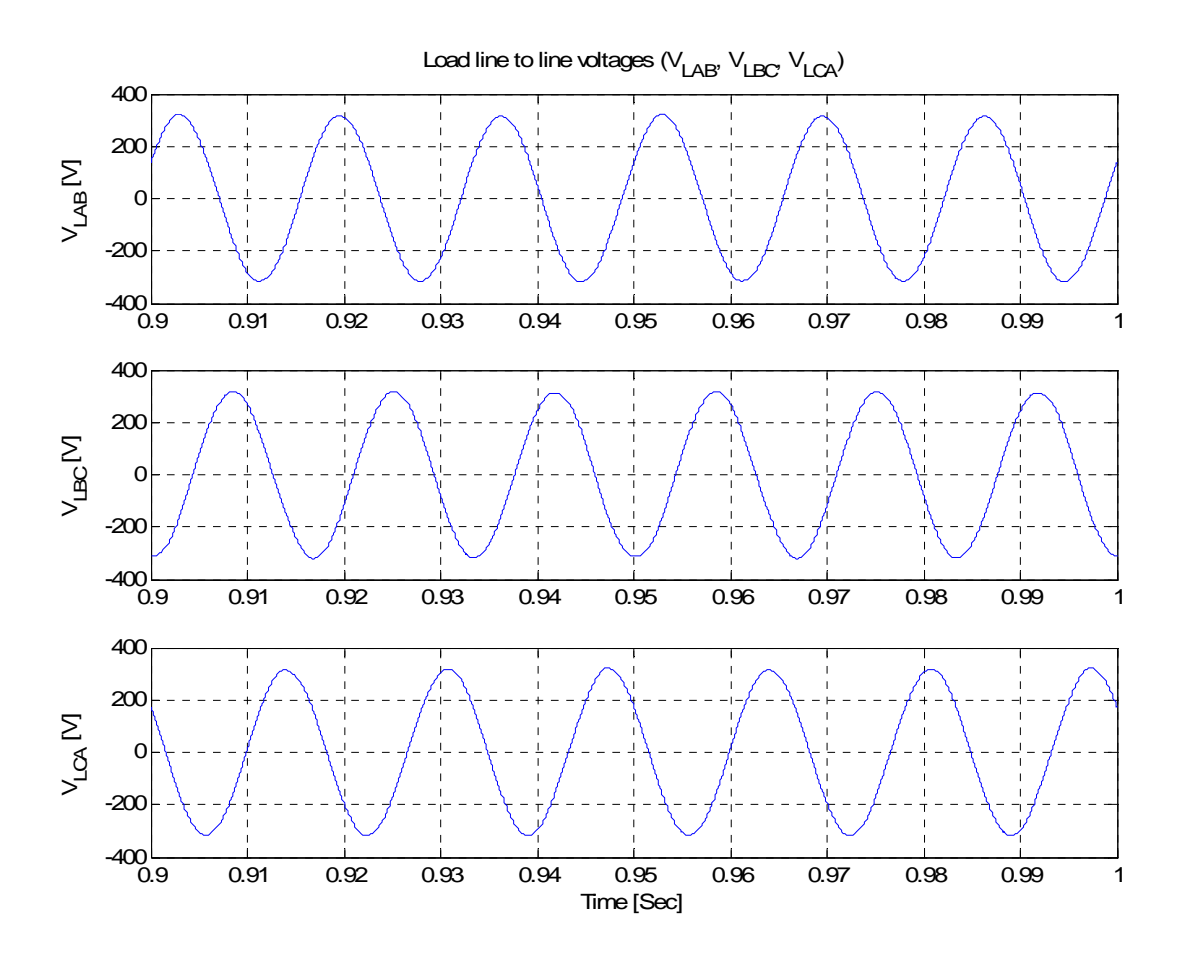

Fig. 10 Simulation results of load line to line voltages (V<sub>LAB</sub>, V<sub>LBC</sub>, V<sub>LCA</sub>)

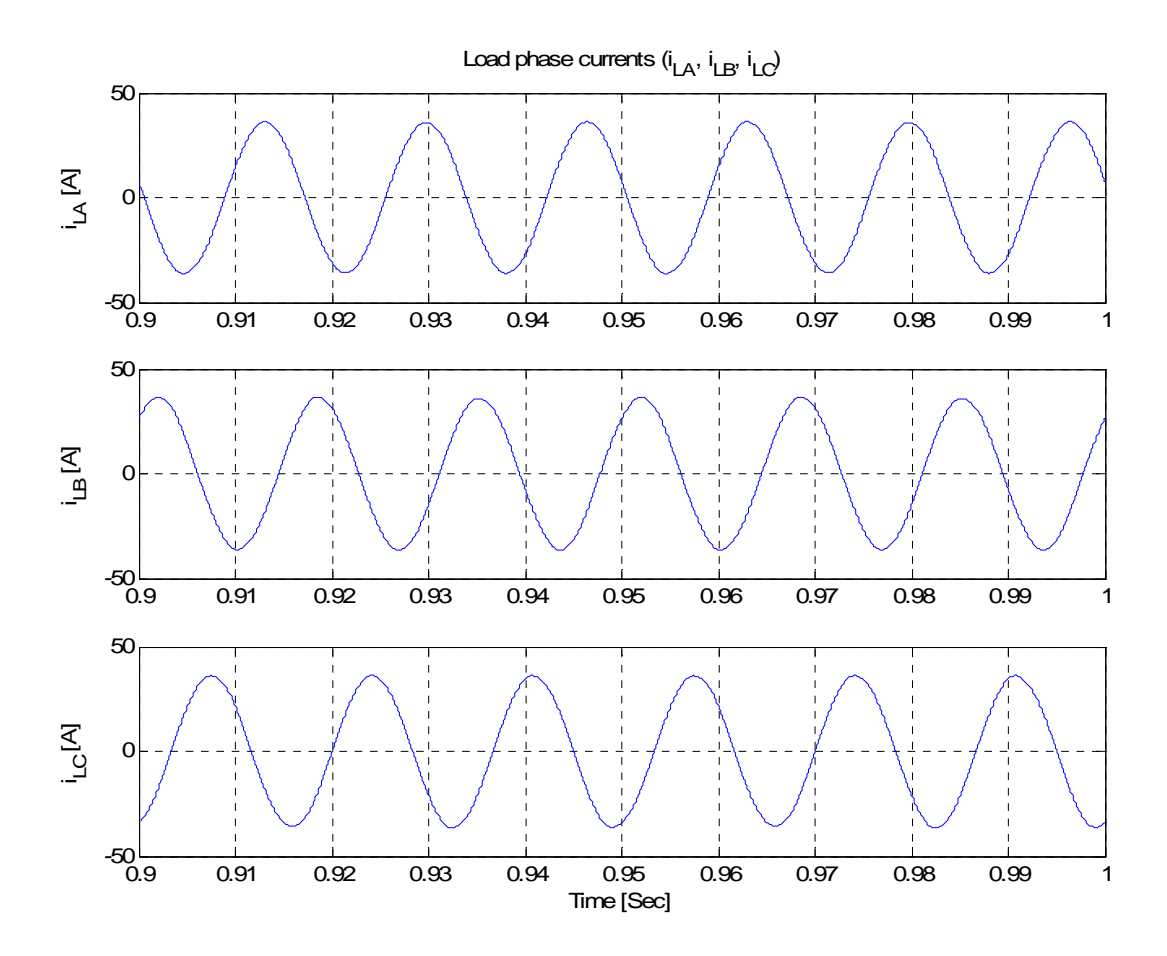

Fig. 11 Simulation results of load phase currents ( $i_{LA}$ ,  $i_{LB}$ ,  $i_{LC}$ )

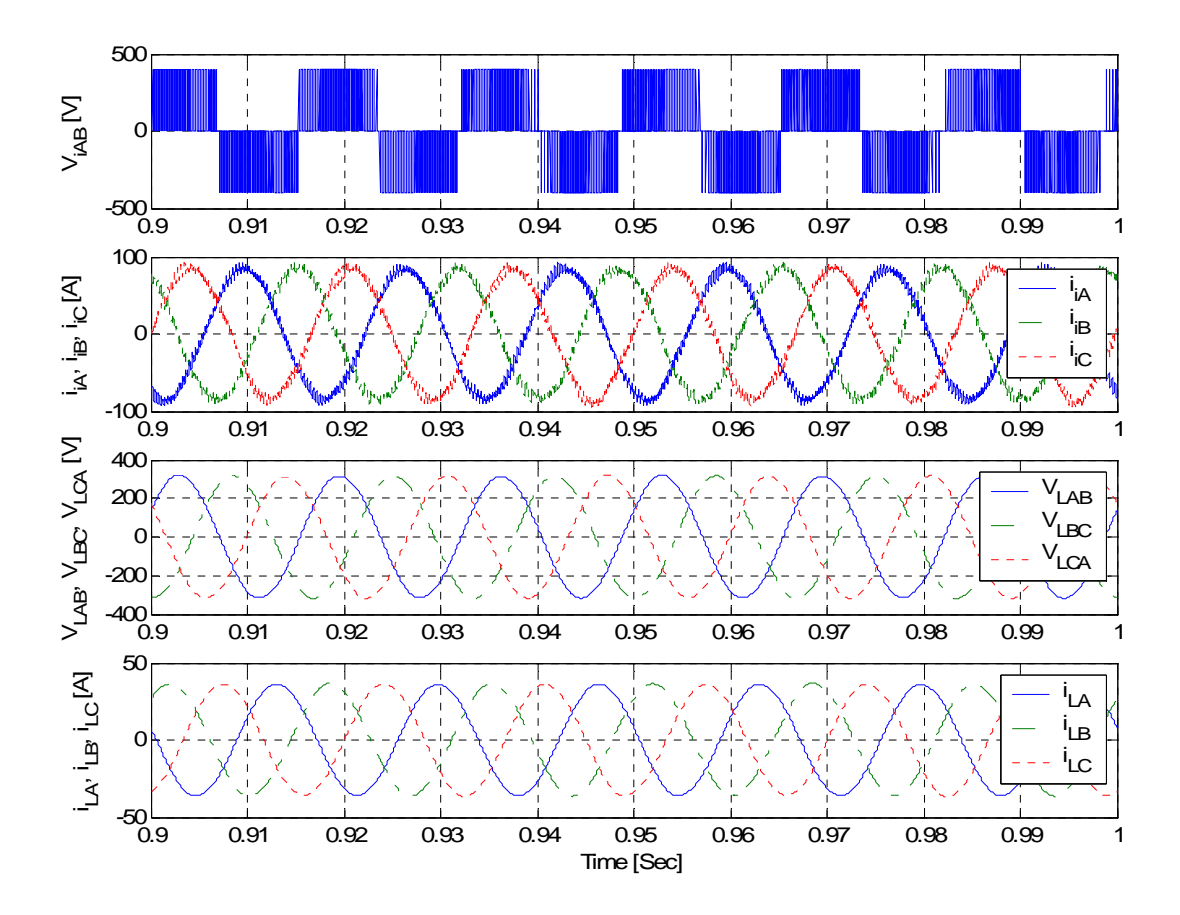

Fig. 12 Simulation waveforms.

(a) Inverter output line to line voltage  $(V<sub>iAB</sub>)$ 

- (b) Inverter output current  $(i_{iA})$
- (c) Load line to line voltage (VLAB)
	- (d) Load phase current  $(i_{LA})$

# **Appendix**

**Matlab/Simulink Codes** 

#### **A.1 Matlab Code for System Parameters**

% Written by Jin Woo Jung, Date: 02/20/05 % ECE743, Simulation Project #1 (Sine PWM Inverter) % Matlab program for Parameter Initialization

clear all % clear workspace

% Input data

Vdc= 400; % DC-link voltage Lf= 800e-6;% Inductance for output filter Cf= 400e-6; % Capacitance for output filter  $Lload = 2e-3$ ; %Load inductance Rload= 5; % Load resistance f= 60; % Fundamental frequency  $fz = 3e3$ ; % Switching frequency m= 0.8; % Modulation index

% Coefficients for State-Space Model A= $[zeros(3,3)$  eye(3)/(3\*Cf) -eye(3)/(3\*Cf)  $-eye(3)/Lf$  zeros $(3,3)$  zeros $(3,3)$ eye(3,3)/Lload zeros(3,3) -eye(3)\*Rload/Lload]; % system matrix

 $B = [zeros(3,3)]$ 

 $eye(3)/Lf$ 

zeros $(3,3)$ ]; % coefficient for the control variable u

C= $[eye(9)]$ ; % coefficient for the output y

D=[ $\text{zeros}(9,3)$ ]; % coefficient for the output y Ks =  $1/3$ <sup>\*</sup>[-1 0 1; 1 -1 0; 0 1 -1]; % Conversion matrix to transform [iiAB iiBC iiCA] to [iiA iiB iiC]

#### **A.2 Matlab Code for Plotting the Simulation Results**

% Written by Jin Woo Jung % Date: 02/20/05 % ECE743, Simulation Project #1 (Sine-PWM)

% Matlab program for plotting Simulation Results % using Simulink

 $ViAB = Vi(:,1);$  $ViBC = Vi(:,2);$  $ViCA = Vi(:,3);$ VLAB= $VL(:,1);$ VLBC= $VL(:,2);$  $VLCA=VL(:,3);$  $iiA= IiABC(:,1);$  $i$ iiB= IiABC(:,2);  $\text{iiC} = \text{LiABC}(:,3);$  $iLA= ILABC(:,1);$  $iLB=ILABC(:,2);$  $iLC= ILABC(:,3);$ 

figure $(1)$  $subplot(3,1,1)$ plot(t,ViAB) axis([0.9 1 -500 500]) ylabel('V\_i\_A\_B [V]') title('Inverter output line to line voltages  $(V_i_A_A_B, V_i_B_C, V_i_C_A)$ ') grid

```
subplot(3,1,2)plot(t,ViBC) 
axis([0.9 1 -500 500]) 
ylabel('V_i_B_C [V]') 
grid
```

```
subplot(3,1,3)plot(t,ViCA) 
axis([0.9 1 -500 500]) 
ylabel('V_i_C_A [V]') 
xlabel('Time [Sec]') 
grid
```

```
figure(2)subplot(3,1,1)plot(t,iiA)axis([0.9 1 -100 100]) 
ylabel('i_i_A[A'])title('Inverter output currents (i_i_A, i_i_B, i_i_C')')
grid
```

```
subplot(3,1,2)plot(t,iiB) 
axis([0.9 1 -100 100]) 
ylabel('i_i_B [A]') 
grid
```

```
subplot(3,1,3)
```

```
plot(t,iiC) 
axis([0.9 1 -100 100]) 
ylabel(i_i_C [A])xlabel('Time [Sec]') 
grid
```

```
figure(3)subplot(3,1,1)plot(t,VLAB) 
axis([0.9 1 -400 400]) 
ylabel('V_L_A_B [V]') 
title('Load line to line voltages (V_L_A_B, V_L_B_C, V_L_C_A)') 
grid
```

```
subplot(3,1,2)plot(t,VLBC) 
axis([0.9 1 -400 400]) 
ylabel('V_L_B_C [V]') 
grid
```

```
subplot(3,1,3)plot(t,VLCA) 
axis([0.9 1 -400 400]) 
ylabel('V_L_C_A [V]')
xlabel('Time [Sec]') 
grid
```
figure $(4)$  $subplot(3,1,1)$ plot(t,iLA) axis([0.9 1 -50 50])

```
ylabel('i_L_A [A]') 
title('Load phase currents (i_L, A, i_L, B, i_L, C')')
grid 
subplot(3,1,2)plot(t,iLB) 
axis([0.9 1 -50 50]) 
ylabel('i_L_B [A]') 
grid 
subplot(3,1,3)plot(t,iLC) 
axis([0.9 1 -50 50]) 
ylabel('i_L_C [A]') 
xlabel('Time [Sec]') 
grid 
figure(5)subplot(4,1,1)plot(t,ViAB) 
axis([0.9 1 -500 500]) 
ylabel('V_i_A_B [V]') 
grid 
subplot(4,1,2)plot(t,iiA,'-', t,iiB,'-.',t,iiC,':') 
axis([0.9 1 -100 100]) 
ylabel('i i A, i i B, i i C [A]')
legend('i_i_A', 'i_i_B', 'i_i_C')grid
```

```
subplot(4,1,3)plot(t,VLAB,'-', t,VLBC,'-.',t,VLCA,':') 
axis([0.9 1 -400 400]) 
ylabel('V_L_A_B, V_L_B_C, V_L_C_A [V]') 
legend('V_L_A_B', 'V_L_B_C', 'V_L_C_A')
grid
```

```
subplot(4,1,4)plot(t,iLA,'-', t,iLB,'-.',t,iLC,':') 
axis([0.9 1 -50 50])ylabel('i_L_A, i_L_B, i_L_C [A]') 
legend('i_L_A', 'i_L_B', 'i_L_C') 
xlabel('Time [Sec]') 
grid
```

```
%For only Sine PWM 
figure(6)subplot(4,1,1)plot(t, Vtri,'-, t, Vsin,'-')axis([0.9 0.917 -1.5 1.5]) 
ylabel('V_t_r_i, V_s_i_n [V]')
legend('V_t_r_i', 'V_s_i_n')
title('V t \rightharpoonup r i and V s \rightharpoonup r')
grid
```

```
subplot(4,1,2)plot(t,ViAn) 
axis([0.9 0.917 -500 500]) 
ylabel('V_i<sub>A_n</sub> [V]')
grid
```

```
subplot(4,1,3)plot(t,Vtri,'-', t,Vsin,'-.') 
axis([0.9 0.909 -1.5 1.5]) 
ylabel('V_t_r_i, V_s_i_n [V]')
legend('V_t_r'_i', 'V_s_i_n')grid
```

```
subplot(4,1,4) 
plot(t,ViAn) 
axis([0.9 0.909 -500 500]) 
ylabel('V_i_A_An [V]')
xlabel('Time [Sec]') 
grid
```
**A.3 Simulink Code** 

## **Simulink Model for Overall System**

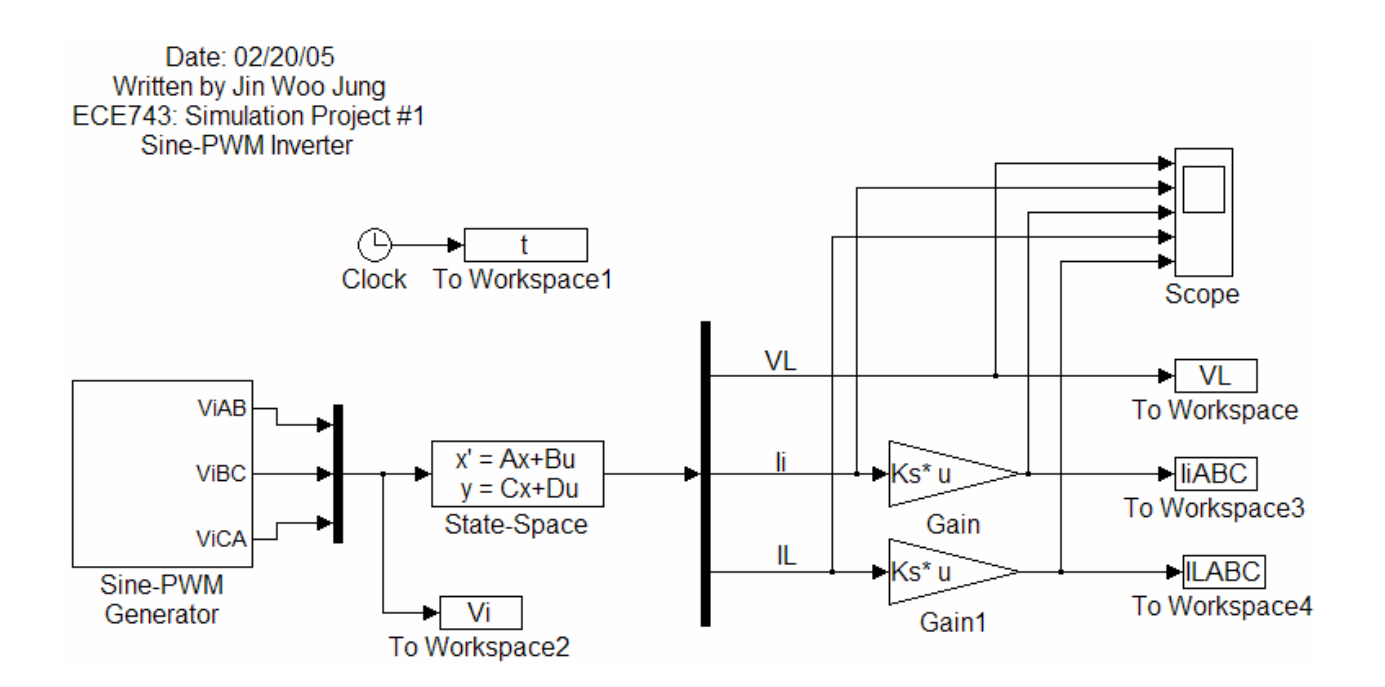

## **Simulink Model for "Sine-PWM Generator"**

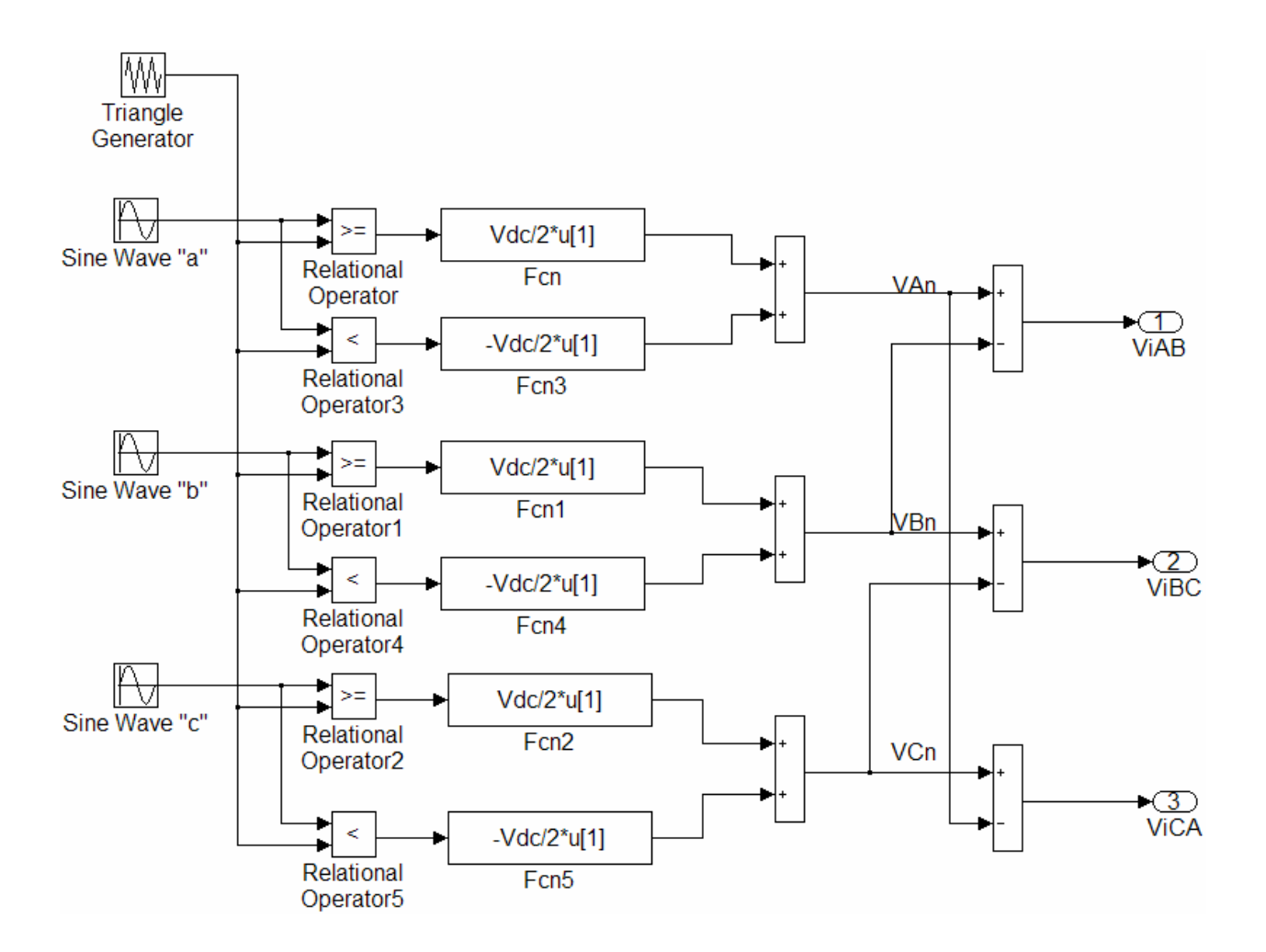